Kenji Yokota

## HASEGAWA Laboratory, Department of Information Culture, Nagoya Bunri University

 $1$  $\rm Web$  $\lambda$  Web  $\lambda$  $\lambda$  Web 2008 Web 2008 Web 2019 Web 2019 Web 2019 Web 2019 Web 2019 Web 2019 Web 2019 Web 2019 Web 2019 Web 20  $Web$  $\lambda$ 

 $Web$ (Cascading Style Sheet: CSS) JavaScript Web  $\mathbf{Web}$ 

Web

 $Web2.0$ 

してきたい しょうしょう Web

Web

Web

Web

Web

Web

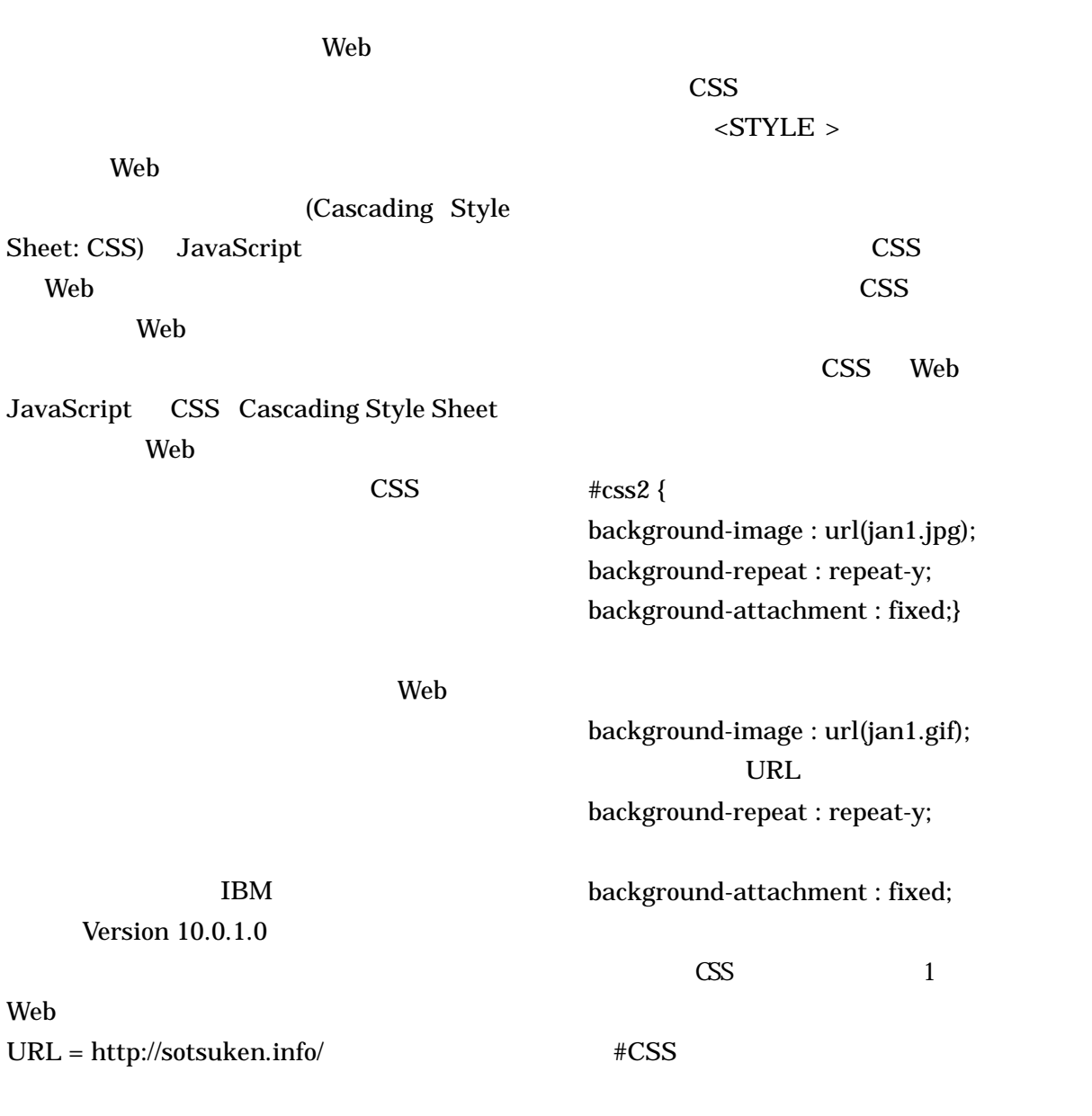

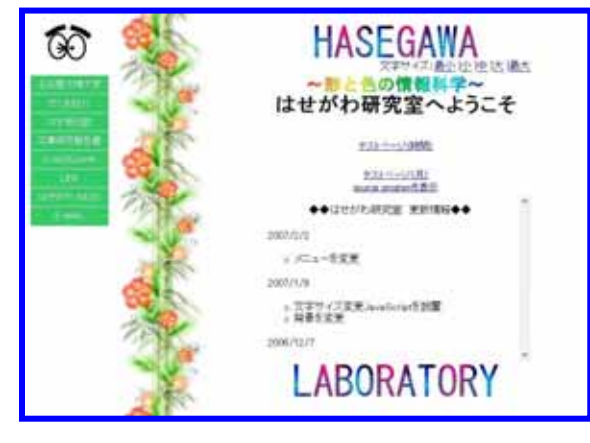

Web

<script type="text/javascript">  $\leftarrow$ !

function sotsuken $()$  {

 $now = new Date();$  $nowmonth = now.getMonth();$ 

if (nowmonth  $<= 0$ ) { document.getElementById('css')

.setAttribute('id','css2'); } else if (nowmonth  $\leq$  = 1) { document.getElementById('css') .setAttribute('id','css3'); } else if (nowmonth  $\leq$  = 2){ document.getElementById('css').setAttribu te('id','css4'); } else if (nowmonth  $\leq$  = 3){ document.getElementById('css').setAttribu te('id','css5');  $\}$  else if (nowmonth  $\leq$  = 4){ document.getElementById('css').setAttribu te('id','css6'); } else if (nowmonth  $\leq$  = 5){ document.getElementById('css').setAttribu te('id','css7'); } else if (nowmonth  $\leq 6$ ){ document.getElementById('css').setAttribu te('id','css8'); } else if (nowmonth  $\leq$  = 7){ document.getElementById('css').setAttribu te('id','css9'); } else if (nowmonth  $\leq$  = 8){ document.getElementById('css').setAttribu te('id','css10'); } else if (nowmonth  $\leq$  9){ document.getElementById('css').setAttribu te('id','css11'); } else if (nowmonth  $<= 10$ ){ document.getElementById('css').setAttribu te('id','css12'); } else { document.getElementById('css').setAttribu te('id','css13'); } }  $11 - -$ </script> JavaScript <Body>
id CSS <BODY onLoad="sotsuken()" id="css"> onLoad="sotsuken()" function sotsuken $() \{ \}$ <BODY onLoad="sotsuken()" id="css"> html html html function { } function  $\int$  () contraction function sotsuken() sotsuken() getElementById  $id$ document.getElementById('id ') .setAttribute(' ',' '); id  $id$ document.getElementById('css') ID css document.getElementById('css') .setAttribute('id','css2');  $\cos$   $\cos$ 

if (nowmonth  $\leq$  = 0 ) {

## $(nowmonth < 0)$

if else

nowmonth =  $now.getMonth();$ 

 $W\!eb$ 

document.getElement else if (nowmonth  $<= 0$ ) { }  $\mathbf{id}$ 

if (nowmonth  $<= 0$ ) { document.getElementById('css') .setAttribute('id','css2');

Web  $\omega$ 

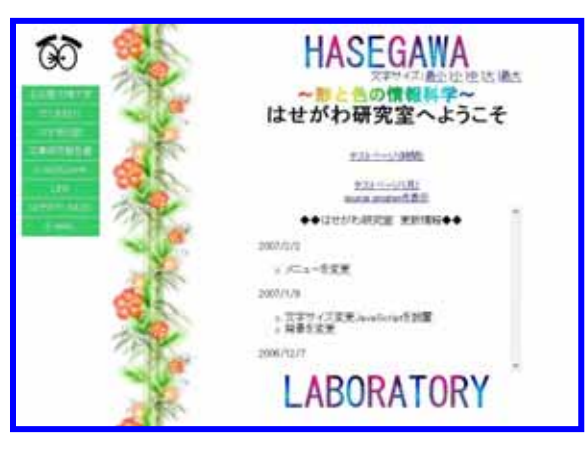

Veb

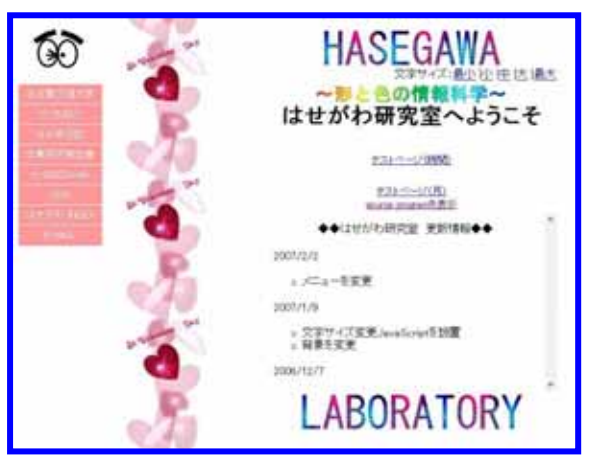

Veb

JavaScript Web

1) JavaScript &CGI ,CHAPTER 2, p.90 105,

(2004)